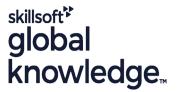

# **Solaris Shell Programming**

Cursusduur: 2 Dagen Cursuscode: SSPR

# Beschrijving:

# Solaris Shell Programming Course Overview

This Solaris Korn Shell Programming training course is designed to give delegates practical experience in developing and writing SOLARIS shell scripts. Most of the built-in shell commands are introduced together with the main program control structures. This course is not suitable for C shell programmers.

Exercises and examples are used throughout the course to give practical hands-on experience with the techniques covered.

# Doelgroep:

# Who will the Course Benefit?

Programmers, administrators and support personnel who need to understand existing shell scripts, automate procedures and write their own utilities.

# Doelstelling:

Course Objectives

■ This Solaris Shell Programming course provides the skills needed to develop and customise shell programs.

# Vereiste kennis en vaardigheden:

The Solaris Shell Programming course assumes knowledge of the Solaris Operating System to the level covered in the Solaris Introduction course. Some programming experience may also prove advantageous.

## Vervolgcursussen:

Further Learning

- Solaris 11 System Administration Part I
- Oracle SQL
- Solaris Advanced Shell Programming Tools

#### Cursusinhoud:

Solaris Shell Programming Training Course Course Contents - DAY 1

#### Course Introduction

- Administration and Course Materials
- Course Structure and Agenda
- Delegate and Trainer Introductions

# Session 1: SOLARIS COMMAND REVIEW

- Basic Unix commands
- General commands
- File and directory handling commands
- Filename generation and regular expression characters
- I/O Redirection features
- Other commands

#### Session 2: GETTING STARTED

- What is a shell script?
- Development guidelines
- Creating and editing shell scripts
- Naming and storing shell scripts
- Executing shell scripts
- Exercise: Write a simple shell script

## Session 3: USING VARIABLES

- Environment variables
- Local variables
- Assigning values to variables
- Assessing variable values
- Using quotes
- Delimiting variable names
- Echo control sequences
- Exercise: Add variables to a script

#### Session 4: INTEGER ARITHMETIC

- Using the expr command
- Using the (()) notation
- Exercise: Add integer arithmetic to a shell script

### Session 5: HANDLING RUN TIME DATA

- The read command
- Command line arguments
- Exercise: Writing a generic shell script
- Exercise: Writing an interactive shell script

#### Session 6: CONDITIONAL EXECUTION

- The if statement
- The test command
- Exercise: Adding validation to previous scripts

# Session 7: ADDITIONAL KORN,BASH; POSIX SYNTAX

- Other test notations
- Default and substitute variables
- Exit status codes
- Exercise Solaris Shell Programming Training Course Course Contents - DAY2

## Session 8: LOOP CONSTRUCTS

- The while loop
- The until loop
- The for loop
- The while true and until false loops
- Loop control commands
- Exercise: Enhancing the previously written scripts
- Exercise: Writing a script to copy files using a 'for' loop
- Exercise: Writing a script to generate numbers with the 'while' loop

### Session 9: MULTI-BRANCH DECISIONS

- The case statement
- Menu driven applications
- Exercise: Developing and writing a menu system

#### Session 10: FUNCTIONS

- What is a function?
- Syntax
- Examples
- Exercise: Add a function to a script

#### Session 11: INTERRUPT HANDLING

- Interrupt signals
- Trapping interrupts
- Exercise: Adding traps to the menu script

# Session 12: ADDITIONAL FEATURES AND FACILITIES

- The exec commands
- The includes notation
- More about loops
- Arrays
- Here Documents
- Exercise: Create a here script

### Nadere informatie:

Neem voor nadere informatie of boekingen contact op met onze Customer Service Desk 030 - 60 89 444

info@globalknowledge.nl

www.globalknowledge.com/nl-nl/

Iepenhoeve 5, 3438 MR Nieuwegein